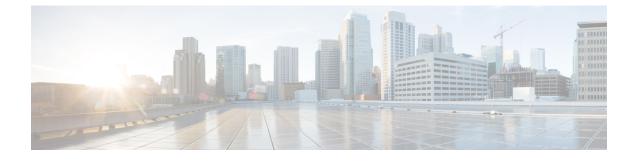

## **IPSP Configuration Mode Commands**

| <b>(</b>      |                                                                                                    |
|---------------|----------------------------------------------------------------------------------------------------|
| Important     | For information on configuring and using IPSP refer to the System Administration Guide.                                                                                                    |
| Command Modes | The IPSP Configuration Mode is used to configure properties for the IP Pool Sharing Protocol (IPSP).<br>System-based HA services use IPSP during an offline-software upgrade to avoid the assignment of duplicate<br>IP addresses to sessions while allowing them to maintain the same address, and to preserve network capacity |
|               | Exec > Global Configuration > Context Configuration > Ethernet Interface Configuration > IP Pool Sharing Protocol Configuration                                                                                                    |
|               | <pre>configure &gt; context context_name &gt; interface interface_name broadcast &gt; pool-share-protocol { primary ip_address   secondary ip_address }</pre>                                                                                                    |
| c/r           |                                                                                                    |
| Important     | The commands or keywords/variables that are available are dependent on platform type, product version, and installed license(s).                                                                                                    |
| <b>(</b>      |                                                                                                    |
| Important     | For information on common commands available in this configuration mode, refer to the Common Commands chapter.                                                                                                    |
|               | <ul> <li>dead-interval, on page 1</li> <li>reserved-free-percentage, on page 2</li> </ul>                                                                                                    |
| dead-inter    | rval                                                                                                    |
|               | Configures the retry time to connect to the remote system for the IP Pool Sharing Protocol.                                                                                                    |
| Product       | PDSN                                                                                                    |
|               | НА                                                                                                    |

Privilege Security Administrator, Administrator

| Command Modes      | Exec > Global Configuration > Context Configuration > Ethernet Interface Configuration > IP Pool Sharing<br>Protocol Configuration                              |
|--------------------|----------------------------------------------------------------------------------------------------|
|                    | <pre>configure &gt; context context_name &gt; interface interface_name broadcast &gt; pool-share-protocol { primary ip_address   secondary ip_address }</pre>   |
| Syntax Description | dead-interval seconds<br>[ no   default ] dead-interval                                                                                                    |
|                    | no                                                                                                    |
|                    | Disables the dead interval. On loss of connectivity to the remote system, no retries are attempted and the remote system is marked dead immediately on failure. |
|                    | default                                                                                                    |
|                    | Resets the dead interval to the default of 3600 seconds.                                                                                                    |
|                    | seconds                                                                                                    |
|                    | Default: 3600 seconds                                                                                                    |
|                    | The amount of time in seconds to wait before retrying the remote system. <i>seconds</i> must be an integer from 25 through 259200.                              |
| Usage Guidelines   | Use this command to set the amount of time to wait before retrying to connect with the remote system for the IP pool sharing protocol.                          |
|                    | Example                                                                                                    |
|                    | Use the following command to set the interval to 180 seconds (3 minutes):                                                                                       |
|                    | dead-interval 180                                                                                                    |

## reserved-free-percentage

This command is used to set the amount of free addresses reserved for use on the primary HA.

| Product            | PDSN                                                                                                    |
|--------------------|----------------------------------------------------------------------------------------------------|
|                    | НА                                                                                                    |
| Privilege          | Security Administrator, Administrator                                                                                                    |
| Command Modes      | Exec > Global Configuration > Context Configuration > Ethernet Interface Configuration > IP Pool Sharing<br>Protocol Configuration                            |
|                    | <pre>configure &gt; context context_name &gt; interface interface_name broadcast &gt; pool-share-protocol { primary ip_address   secondary ip_address }</pre> |
| Syntax Description | _ reserved-free-percentage value<br>default reserved-free-percentage                                                                                          |

## value

Default: 100

*value* specifies the percentage of free addresses reserved for the use on the primary HA for IP pool sharing during upgrade. It must be an integer from 0 through 100.

**Usage Guidelines** This command is used with **pool-sharing-protocol active mode** on the primary HA. Before using this command, **pool-sharing-protocol** in the Ethernet Interface Configuration Mode must be configured.

For more information, refer to the Ethernet Interface Configuration Mode Commands chapter in this guide.

## Example

To reserve 40 percent of free addresses in primary HA for IP pool sharing, enter the following command:

reserved-free-percentage 40

I